## **SAAMBE-SEQ**

## Running predictions

## User Input Mutations

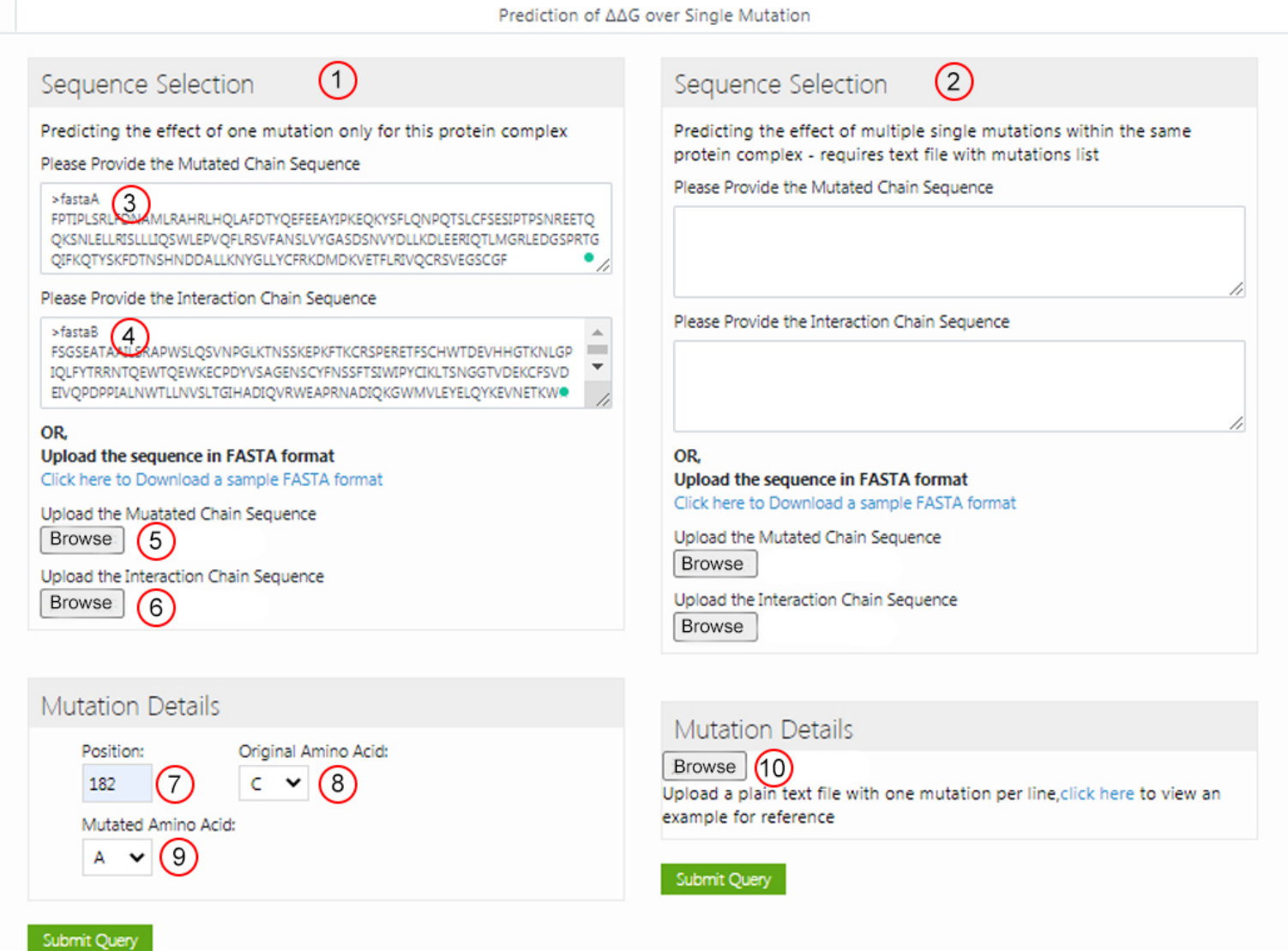

- The *Single Mutation* **(1)** option allows the user to submit one single mutation for prediction. User must provide two sequences corresponding to two protein chains.
	- o Users are required to provide a wild-type sequence (the chain where the mutation is located) by pasting **(3)** a sequence in fasta format or uploading **(5)** a file in fasta format.
	- o Users also are required to provide the interaction sequence of another chain by pasting **(4)** a sequence in fasta format or uploading **(6)** a file in fasta format.
	- o Details on the single mutation should be provided: **(7)** *residue position*, **(8)** *wild type amino acid* and **(9)** *mutant amino acid* (using the one letter amino acid code). The residue position must be consistent with the sequence file.
- The *Mutation List* **(2)** option allows the user to submit a list of single mutations to be analyzed in batch.
- o Similar to the *Single Mutation* option, a wild-type sequence is required and can be input by pasting a sequence in fasta format or uploading a file in fasta format.
- o The list of single-point mutations must be input **(10)** by uploading a file containing the mutation information (*wild-type* residue code, *position* and *mutant* residue code). The file format requires one mutation per line (split by space). A sample file is also provided.

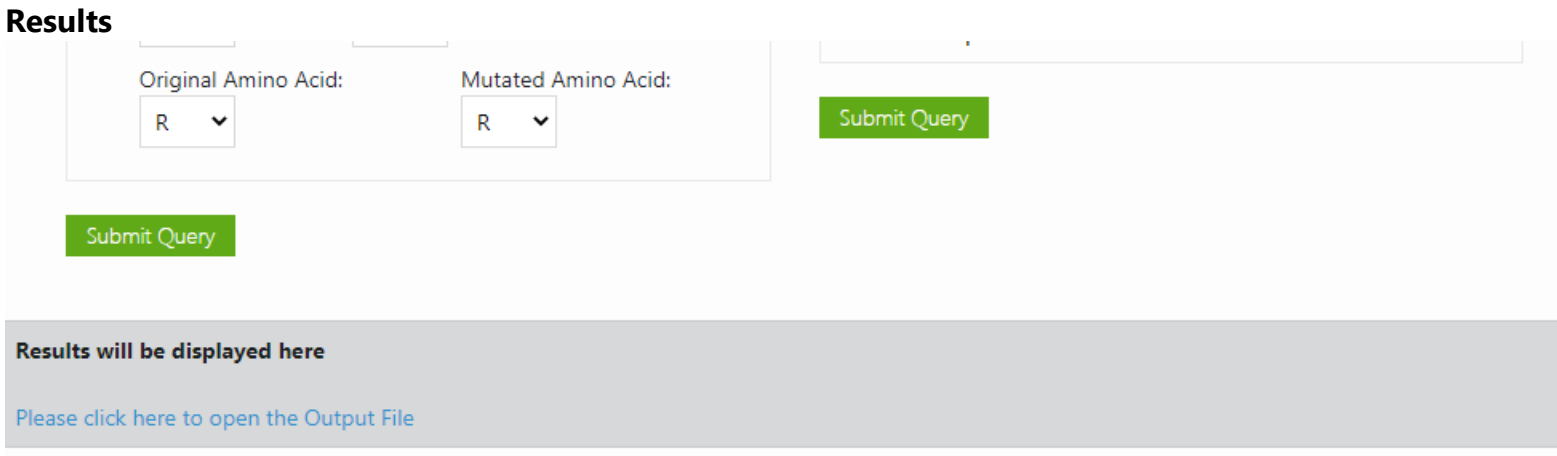

Single Mutation and Multiple single mutations

• The predicted ΔΔG for mutation will be displayed on the bottom of the same page. Users can download the output file.